## **Degree Audit**

The degree audit is a powerful tool to help both advisors and students determine courses for which to register. To perform a student degree audit, login to the Faculty Portal using the appropriate term. Select "My Students" on the navigation menu.

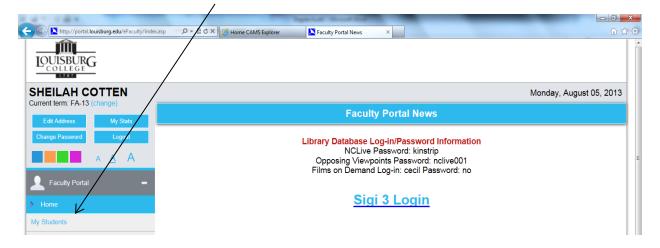

Select "Advisee List" for a list of advisees, or any given class to display students enrolled in the class.

| C Mttp://portal.louisburg.edu/eFaculty/ceSe    | lectStuder: P → E C × 6 Home CAMS Explorer Ny Students ×                                    |                         |
|------------------------------------------------|---------------------------------------------------------------------------------------------|-------------------------|
| IOUISBURG                                      |                                                                                             |                         |
| SHEILAH COTTEN<br>Current term: FA-13 (change) |                                                                                             | Monday, August 05, 2013 |
| Edit Address My Stats                          | My Students                                                                                 |                         |
| Change Password Logout                         | Select List: Advisee List Advisee List Select Soc201A - PRINCIPLES OF SOCIOLOGY Select Name | Photo 🚔 🗉               |
| Eaculty Portal                                 | Select Select Soc201B - PRINCIPLES OF SOCIOLOGY<br>All Courses for Term hua William         |                         |
| Home My Students                               | Select A0000025598 2. Atkins, Devon Robert                                                  |                         |

Click the blue "Select" hyperlink corresponding to any given student to display the Student Options, and select "Degree Audit".

| rent term: FA-13 (change)                                                                         |                                                                                   | Davis, Priscilla Elaine                                                                                   |  |
|---------------------------------------------------------------------------------------------------|-----------------------------------------------------------------------------------|----------------------------------------------------------------------------------------------------|--|
| Edit Address My Stats                                                                             | /                                                                                 |                                                                                                    |  |
| hange Password Logout                                                                             | MY STUDENTS ▶ STUDENT OPTIONS                                                     |                                                                                                    |  |
| A     A     A       Faculty Portal     -       ne     -       Students     -       Schedule     - | Student Actions<br>> Transcript<br>> Schedule<br>> Degree Audit<br>> Grade Report | Student Information<br>Louisburg College MER 406<br>Louisburg, NC 27549-2399<br>pedavis2011@louisburg.edu |  |
| urse Offering<br>urse Master                                                                      | Davis, Priscilla Elaine                                                           |                                                                                                    |  |
| ree Information                                                                                   |                                                                                   |                                                                                                    |  |
| Registration                                                                                      |                                                                                   |                                                                                                    |  |
| istration                                                                                         |                                                                                   |                                                                                                    |  |
| Academic -                                                                                        |                                                                                   |                                                                                                    |  |
| ss Roster                                                                                         |                                                                                   |                                                                                                    |  |
| ectory                                                                                            |                                                                                   |                                                                                                    |  |

The three degree programs offered by Louisburg College will display. This enables the advisor and student to analyze progress toward any given degree. Click the corresponding blue "Detail" hyperlink to perform an audit for the student.

|                                                   |                                          |                                              |                      |               | Mor                 | nday, Augus          | st 05, 2013 |  |
|---------------------------------------------------|------------------------------------------|----------------------------------------------|----------------------|---------------|---------------------|----------------------|-------------|--|
| urrent term: FA-13 (change) Edit Address My Stats | Davis, Priscilla Elaine                  |                                              |                      |               |                     |                      |             |  |
| Change Password Logout                            | MY STUDEN                                | MY STUDENT > STUDENT OPTIONS > STUDENT AUDIT |                      |               |                     |                      |             |  |
| A <u>A</u> A                                      | Report                                   | Degree                                       | Program              | Revision Term | Credits<br>Required | Credits<br>Completed | Status      |  |
| Faculty Portal                                    | Detail * ASSOCIATE IN SCIENCE - BUSINESS |                                              | AS - BUSINESS        | FA-12         | 65.00               | 5.00                 | Remaining   |  |
| ome                                               | Detail *                                 | ASSOCIATE IN ARTS - GENERAL COLLEGE          | AA - GENERAL COLLEGE | FA-12         | 64.00               | 5.00                 | Remaining   |  |
| y Schedule                                        | Detail *                                 | ASSOCIATE IN SCIENCE - GENERAL SCIENCE       | AS - GENERAL SCIENCE | FA-12         | 64.00               | 5.00                 | Remaining   |  |

The audit for the degree program displays beginning with a summary of minimum hours, GPA required and the students' progress toward attaining that degree. The summary is followed by the degree requirements and the courses which make up each requirement. The audit will show the students' status for each group and will indicate which courses are remaining, in progress, or completed.

|                                             |                                                                        | De                                                      | egree Requirements                    |                    |                 | Î             |          |
|---------------------------------------------|------------------------------------------------------------------------|---------------------------------------------------------|---------------------------------------|--------------------|-----------------|---------------|----------|
| HEILAH COTTEN<br>rrent term: FA-13 (change) |                                                                        |                                                         |                                       |                    | Monday, Aug     | gust 05, 2013 |          |
| Edit Address My Stats                       |                                                                        | /                                                       | Davis, Priscilla Elaine               |                    | tu al a sa tu D |               |          |
| Change Password Logout                      | MY STUDENTS > STUDE                                                    |                                                         | ENT AUDIT I STUDENT AUDIT I           | DETAIL             | tudent P        | rogress       |          |
| A <u>A</u> A                                | Degree Detail Degree: ASSOCIATE IN SCIENC                              | E - BUSINESS   Program:                                 | AS - BUSINESS                         |                    |                 |               |          |
| Faculty Portal                              | Min Credit Required: 65.00   Cor                                       | npleted 14.00 Remaining                                 | g: 51.00   Min GPA Required: 2.00   G | SPA Attained: 2.36 |                 | Course Requ   | irements |
| ome                                         | Business and General Science His<br>Credits Required: 3.00 Credits Cor | tory Requirement (Complete<br>npleted: 3.00 Minimum GPA | ed)<br>: 0.00 GPA Attained: 1.00      |                    |                 | and Status    |          |
| y Students                                  | History (Bus and Gen Sci) (Compl                                       | eted)                                                   |                                       |                    |                 |               |          |
| y Schedule                                  | Term                                                                   | Course ID                                               | Course Name                           | Credits Gr         | ade Met B       | y Status      |          |
| Registration                                | SP-13                                                                  | HIS102 WEST                                             | CIVILIZATION SINCE 1815               | 3.00               | D HIS102A       | C             |          |
| burse Offering                              | Credits Required :3.00<br>Credits Completed :3.00<br>Minimum GPA :0.00 | Ł                                                       |                                       |                    |                 |               |          |
| ourse Master                                | GPA Attained :1.00                                                     |                                                         |                                       |                    |                 |               |          |
| egree Information                           | C-Completed MR-Manual Map Remai<br>MC-Manual Map Completed TC-Trans    |                                                         |                                       |                    |                 |               |          |
|                                             | Rusiness and Constal Spinnes Se                                        | ial Science Requirement (C                              | Completed)                            |                    |                 |               |          |
| op Registration                             |                                                                        |                                                         |                                       |                    |                 |               |          |
| op Registration<br>egistration              | Credits Required: 3.00 Credits Cor<br>Social Science (Bus and Gen Sci) |                                                         | : 0.00 GPA Attained: 3.00             |                    |                 |               |          |